## **Szczególne przypadki w plikach JPK\_V7M i JPK\_V7K.**

**Poniżej zostały zaprezentowane szczególne przypadki, na które warto zwrócić uwagę, bo np. mogą powodować niezgodność podsumowań ewidencji VAT z plikami JPK. Wszystkie te przypadki mają swoje uzasadnienie, tylko trzeba je znać, żeby stwierdzić, że w danej sytuacji pliki JPK są OK.**

#### **Te szczególne przypadki to:**

#### **1. w rejestrze sprzedaży:**

- faktury do paragonów
- ujemna marża
- powody opodatkowania, które pomniejszają sumę podatku należnego
- powody opodatkowania, które już nie obowiązują albo obowiązują, ale nie mają skutków podatkowych

#### **2. w rejestrze zakupów:**

- nadwyżka podatku naliczonego nad należnym przeniesiona z poprzedniej deklaracji
- współczynnik i prewspółczynnik sprzedaży
- powody opodatkowania, które nie mają skutków podatkowych

### **Faktury do paragonów**

Co mówi broszura informacyjna o fakturach do paragonów wprowadzonych z oznaczeniem typu dowodu "FP"?

#### **UWAGA**

### Oznaczenie FP - "Faktura do paragonu"

W dodanym art. 109 ust. 3d ustawy dookreślono, że dla celów prowadzonej ewidencji, faktury dotyczące sprzedaży zaewidencionowanej przy zastosowaniu kasy rejestrującej są ujmowane w okresie, w którym zostały wystawione i nie będą zwiększać wartości sprzedaży i podatku należnego za ten okres (ponieważ sprzedaż została zaewidencjowana przy użyciu kasy rejestrującej i ujęta w raporcie fiskalnym dobowym oraz miesięcznym, w okresie rozliczeniowym w którym co do zasady powstał obowiązek podatkowy). W celu uniknięcia korekt JPK VAT za okresy wcześniejsze przyjęto zasadę, że właściwym będzie ujecie faktury w części ewidencyjnej pliku JPK VAT za miesiąc, w którym wystawiono fakturę, niezależnie od tego, w jakim okresie sprzedaż została ujęta w raporcie fiskalnym.

### **WAŻNE**

W sumach kontrolnych ewidencji w zakresie podatku należnego nie uwzględnia się wysokości podstawy opodatkowania i podatku należnego z tytułu dostawy towarów oraz świadczenia usług udokumentowanych fakturami, o których mowa w art. 109 ust. 3d ustawy (oznaczonych FP).

### WAŻNE

W deklaracji nie uwzględnia się wysokości podstawy opodatkowania i podatku należnego z tytułu dostawy towarów oraz świadczenia usług udokumentowanych fakturami, o których mowa w art. 109 ust. 3d ustawy (oznaczonych FP).

Z powyższego wynika, że faktury do paragonów, wprowadzone z oznaczeniem typu dowodu "FP", powinny być wykazywane w części ewidencyjnej plików JPK w taki sposób, że szczegóły wpisu i jego kwoty powinny być wykazywane w pozycjach, ale w sumie kontrolnej te wpisy powinny być pomijane. Natomiast w części deklaracyjnej plików JPK faktury do paragonów, wprowadzone z oznaczeniem typu dowodu "FP", powinny być w ogóle pomijane (i w poszczególnych pozycjach części deklaracyjnej i w podsumowaniu). Dlaczego tak? Bo zakłada się, że każda faktura wystawiona do paragonu została wcześniej poprzedzona paragonem (ujętym w raporcie fiskalnym). Skoro tak, to już na podstawie paragonu (raportu fiskalnego) odprowadzono VAT. Dlatego, gdy po wystawieniu paragonu wystawiono do niego fakturę, to bez względu na to, kiedy ją wystawiono, nie trzeba wyksięgowywać (minusować) sprzedaży paragonowej na kwotę tej faktury, żeby nie zdublować podatku, tylko wystarczy wprowadzić do ewidencji tę fakturę (ustawodawcy zależy na szczegółach tej faktury, tj. jej numerze, danych kontrahenta, itd.), ale ta faktura nie będzie zawyżała wartości sprzedaży, będzie figurowała w pliku wyłącznie informacyjnie i zostanie przez nas automatycznie pominięta i w części deklaracyjnej pliku JPK i w sumie kontrolnej części ewidencyjnej pliku JPK. Od teraz ci, którzy do tej pory byli przyzwyczajeni do wyksięgowywania (minusowania) sprzedaży paragonowej w sytuacji wystawienia faktury do paragonu, nie powinni tego robić. My za nich z automatu pominiemy kwoty z faktur wystawionych do paragonów zgodnie z zaleceniami z broszury informacyjnej. Jeżeli ktoś postąpi tak jak do tej pory i wyksięguje (zminusuje) sprzedaż paragonową na kwotę faktur do paragonów, wprowadzonych z oznaczeniem typu dowodu "FP", to bedzie miał podwójnie obniżony podatek należny, co będzie błędem. W podsumowaniach wpisów do rejestru VAT wykonanych na oknie przeglądowym programu okna rejestracji VAT (podsumowanie w stopce) oraz w podsumowaniach wpisów do rejestru VAT widocznych po wykonaniu zestawień VAT takiej logiki, jak w plikach JPK nie ma. Tam są proste sumy wszystkich wpisów do rejestru VAT, bez żadnego wybiórczego pomijania wpisów oznaczonych jakimś typem dowodu (tutaj "FP"). Stad mogą się budzić watpliwości, czy kwoty wykazane w plikach JPK są prawidłowe. Dlatego, gdyby komuś nie zgadzała się wartość sprzedaży w ewidencji VAT i w pliku JPK, to podejrzenia można kierować na faktury do paragonów, wprowadzone z oznaczeniem typu dowodu "FP". Trzeba znać logikę ich działania, żeby uzgodnić ewidencję VAT z plikami JPK.

## **Ujemna marża**

Co mówi broszura informacyjna o ujemnej marży?

#### WAŻNE

W deklaracji nie uwzględnia się wartości ujemnej podstawy opodatkowania w przypadku świadczeniu usług opodatkowanych na zasadach marży, zgodnie z art. 119 ustawy (oznaczonych MR T).

#### WAŻNE

W deklaracji nie uwzględnia się wartości ujemnej podstawy opodatkowania w przypadku dostawy towarów opodatkowanych na zasadach marży, zgodnie z art. 120 ustawy (oznaczonych MR UZ).

W przypadku gdy tak ustalona podstawa opodatkowania za dany okres rozliczeniowy jest wartością ujemną, nie ma możliwości wykazania ujemnego podatku należnego (przy marży ujemnej podatek wynosi "0.00").

Z powyższego wynika, że w części deklaracyjnej plików JPK nie uwzględnia się ujemnej kwoty netto w przypadku wpisów, w których użyto procedur MR\_T oraz MR\_UZ i stanowią one tzw. marżę ujemną. Podatek VAT w takiej sytuacji zawsze wynosi zero, nie może być ujemny. Tak też działa system, tj. jeżeli wykryjemy, że wprowadzono wpisy do rejestru VAT, w których użyto procedur MR\_T oraz MR\_UZ i podano ujemną kwotę netto i zerową kwotę podatku VAT, to nie wykazujemy tych wpisów w części deklaracyjnej. W części ewidencyjnej plików JPK ujemna marża (czyli ujemna kwota netto) jest wykazywana ze znakiem minus, ale skoro w takiej sytuacji podatek wynosi zero, bo nie może być liczbą ujemną, to podsumowanie podatku w części deklaracyjnej i suma kontrolna w części ewidencyjnej są zgodne. Podatku po prostu dla takiej sytuacji nie ma. O to, żeby wprowadzić ujemną wartość netto i jednocześnie zerową wartość podatku musi zadbać ten, kto wprowadza wpis dotyczący ujemnej marży. System nie jest w stanie podpowiedzieć kwot ujemnej marży, ani sam wyzerować kwoty podatku, bowiem nie wiadomo, czy ujemny wpis to nie jest przypadkiem po prostu wpis korygujący jakiś wcześniejszy błędny wpis. System po wprowadzeniu kwoty netto, nawet ujemnej, zawsze podpowiada jakąś kwotę podatku przeliczoną według wybranej stawki. W przypadku ujemnej marży trzeba tę podpowiedzianą ujemną kwotę podatku wyzerować. Wyzerowanie podpowiedzianej ujemnej kwoty podatku, w sytuacji wprowadzania marży ujemnej, jest konieczne i jest możliwe, gdy odznaczy się checkbox "Przeliczaj wszystkie kwoty wg wybranej stawki" i samodzielnie wprowadzi zerową kwotę podatku, pomimo istnienia niezerowej ujemnej kwoty netto. W podsumowaniach wpisów do rejestru VAT wykonanych na oknie przeglądowym programu okna rejestracji VAT (podsumowanie w stopce) oraz w podsumowaniach wpisów do rejestru VAT widocznych po wykonaniu zestawień VAT takiej logiki, jak w plikach JPK nie ma. Tam są proste sumy wszystkich wpisów do rejestru VAT, bez żadnego wybiórczego pomijania wpisów odnoszących się do ujemnej marży. Stąd mogą się budzić wątpliwości, czy kwoty wykazane w plikach JPK są prawidłowe. Dlatego,

gdyby komuś nie zgadzała się wartość sprzedaży w ewidencji VAT i w pliku JPK, to podejrzenia można kierować na ujemną kwotę marży wprowadzoną z użyciem procedur MR\_T oraz MR\_UZ. Trzeba znać logikę jej działania, żeby uzgodnić ewidencję VAT z plikami JPK.

### **Powody opodatkowania, które pomniejszają sumę podatku należnego**

Co mówi broszura informacyjna o powodach opodatkowania, które pomniejszają sumę podatku należnego?

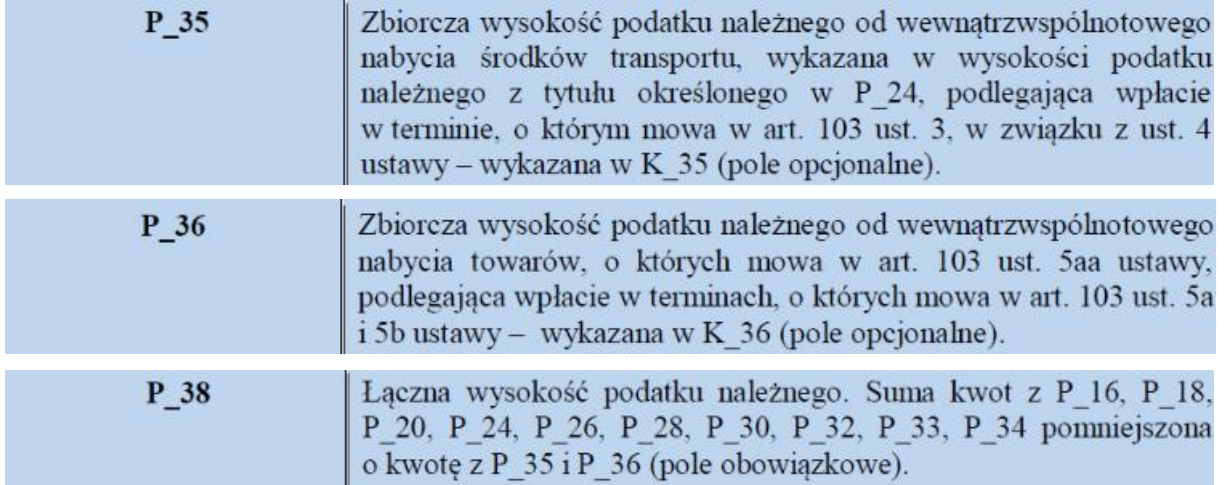

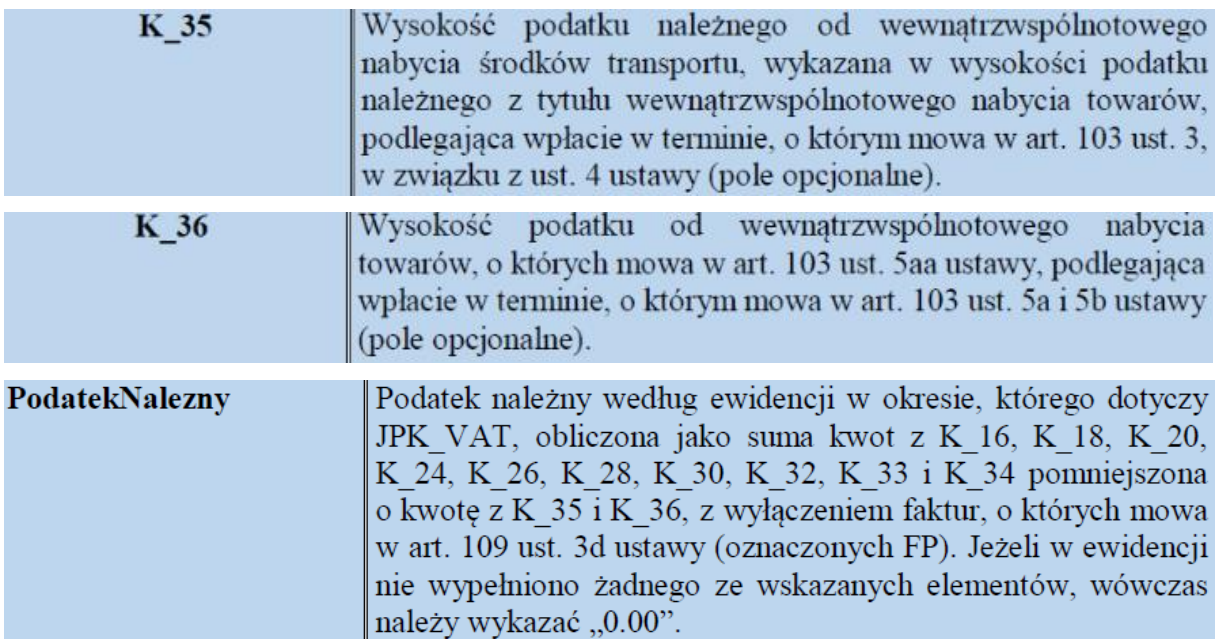

Są takie dwa rodzaje wpisów do rejestru VAT, z dwoma powodami opodatkowania: "Kwota podatku należnego od wewnątrzwspólnotowego nabycia środków transportu" oraz "Kwota od wewnątrzwspólnotowego nabycia

paliw silnikowych", które w myśl objaśnień do JPK, są wykazywane w polach: P\_35 i P\_36 części deklaracyjnej JPK, ale są odejmowane w polu P\_38, czyli w polu podsumowującym podatek VAT w części deklaracyjnej. Tak samo jest w części ewidencyjnej, tj. wpisy z powodami opodatkowania: "Kwota podatku należnego od wewnątrzwspólnotowego nabycia środków transportu" oraz "Kwota od wewnątrzwspólnotowego nabycia paliw silnikowych" są wykazywane w polach: K\_35 i K\_36, ale są odejmowane w sumach kontrolnych (a konkretnie w sumie podatku należnego w części ewidencyjnej). Czyli część deklaracyjna i część ewidencyjna JPK prezentuje tę samą wartość podatku VAT (po odjęciu wpisów z powodami opodatkowania: "Kwota podatku należnego od wewnątrzwspólnotowego nabycia środków transportu" oraz "Kwota od wewnątrzwspólnotowego nabycia paliw silnikowych"). Ale w podsumowaniach wpisów do rejestru VAT wykonanych na oknie przeglądowym programu okna rejestracji VAT (podsumowanie w stopce) oraz w podsumowaniach wpisów do rejestru VAT widocznych po wykonaniu zestawień VAT takiej logiki, jak w plikach JPK nie ma. Tam są proste sumy wszystkich wpisów do rejestru VAT, bez żadnego wybiórczego odejmowania wpisów, które ze względu na swoją logikę pomniejszają sumę podatku należnego. Stąd mogą się budzić wątpliwości, czy kwoty wykazane w plikach JPK są prawidłowe. Dlatego, gdyby komuś nie zgadzała się wartość sprzedaży w ewidencji VAT i w pliku JPK, to podejrzenia można kierować na wpisy do rejestru VAT z dwoma powodami opodatkowania: "Kwota podatku należnego od wewnątrzwspólnotowego nabycia środków transportu" oraz "Kwota od wewnątrzwspólnotowego nabycia paliw silnikowych". Trzeba znać logikę ich działania w podsumowaniach, żeby uzgodnić ewidencję VAT z plikami JPK.

## **Powody opodatkowania, które już nie obowiązują albo obowiązują, ale nie mają skutków podatkowych.**

Obecnie system działa tak, że użytkownik sam decyduje, z jakimi powodami opodatkowania wprowadza wpisy do rejestru VAT. A niektóre powody opodatkowania są z punktu widzenia plików JPK niepotrzebne w takim sensie, że są archiwalne (już nie obowiązują) albo obowiązują, ale nie mają skutków podatkowych (są to wpisy niedające prawa do odliczenia podatku i ich istnienie w programie jest naszym autorskim pomysłem na fakultatywne oznaczanie w ewidencji VAT transakcji, które nie dają prawa do odliczenia podatku, ale prawda jest taka, że przepisy nie wymagają wprowadzania do ewidencji VAT transakcji, które nie mają skutków w VAT).

#### Przykłady takich powodów opodatkowania:

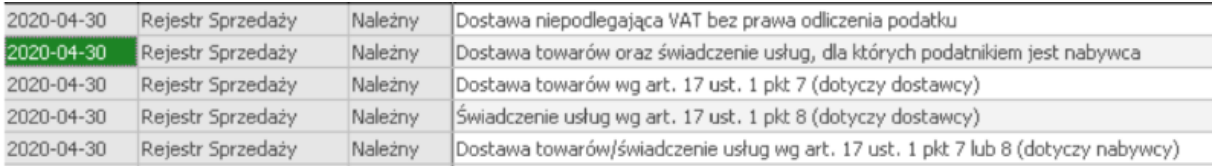

Jak ktoś użyje takich powodów opodatkowania jak powyżej, to takie wpisy są wykazywane w podsumowaniach wpisów do rejestru VAT wykonanych na oknie przeglądowym programu okna rejestracji VAT (podsumowanie

w stopce) oraz w zestawieniach VAT. Natomiast w plikach JPK są wykazywane tylko nagłówki takich wpisów, czyli prezentowana jest nazwa kontrahenta, jego NIP, numer faktury, itd., natomiast nie są wykazywane żadne pozycje przypisane do poszczególnych literek K, (np. K\_19, K\_20, itd.). Dzieje się tak, bo naczytując dane do plików JPK, najpierw naczytujemy wszystkie wpisy do rejestru VAT jak leci, a później próbujemy dopasować do nich literki K. Jak żadna literka K nie pasuje (dany powód opodatkowania nie ma odpowiednika w postaci literki K), to taki nagłówek wpisu pozostaje już w pliku JPK, bo został już naczytany, ale jest "pusty", nie dopasowano mu żadnej literki K. Na szczęście nie powoduje to wadliwości pliku JPK (przechodzi on pozytywną weryfikację po stronie serwera MF), ale wartość informacyjna takiego wpisu jest żadna. Takie wpisy są zliczane do sumy kontrolnej w JPK prezentującej liczbę wpisów w ewidencji sprzedaży w danym okresie. Efekt jest dwojaki:

- liczba wpisów w zestawieniach VAT zgadza się z liczbą wpisów w JPK, co jest dobre dla celów samokontroli, czyli sprawdzenia, czy wszystkie wpisy wykazane w zestawieniach VAT trafiły do pliku JPK. Podsumowanie podatku w zestawieniach VAT i w JPK też jest zgodne (bo te wpisy nie generują żadnej kwoty podatku, czyli te "nadmiarowe" wiersze nie fałszują danych o podatku, bo żadnej kwoty podatku w nich nie ma).

#### ale

- w JPK figurują "puste" wpisy, co budzi niepotrzebne zainteresowanie użytkowników, a przede wszystkim organów kontrolujących, które zaczynają zadawać pytania w stylu: "Co to za wpisy, które nie mają żadnych kwot?", "Po co one tu są?", "Może ktoś zapomniał dodać kwoty i powinien w takim razie skorygować swój plik JPK i uzupełnić te kwoty?"

O tym dwojakim efekcie należy pamiętać. Nie wynika on z błędów w pliku JPK, tylko z powodu użycia powodów opodatkowania, które już nie obowiązują albo obowiązują, ale nie mają skutków podatkowych. Nie należy ich używać, żeby nie mieć ww. efektu.

### **Nadwyżka podatku naliczonego nad należnym przeniesiona z poprzedniej deklaracji.**

Jeżeli w części deklaracyjnej plików JPK zostanie wykazana nadwyżka podatku naliczonego nad należnym, przeniesiona z poprzedniej deklaracji, to jest ona wykazywana w części deklaracyjnej plików JPK.

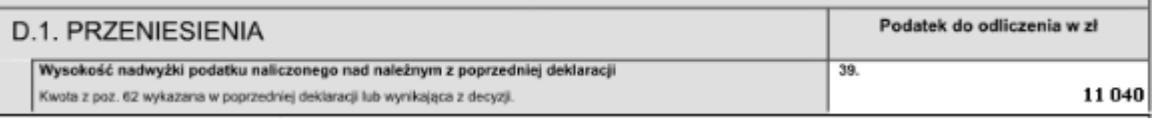

#### <tnsa:P\_39>11040</tnsa:P\_39>

Natomiast ta nadwyżka nie jest wykazywana w części ewidencyjnej plików JPK, bo nie dotyczy wpisów do rejestru VAT z danego okresu sprawozdawczego. Stąd, jeżeli u kogoś nadwyżka przeniesiona z poprzedniej deklaracji wystąpiła, to ta nadwyżka wpłynie na sumę podatku naliczonego (będzie do niego dodawana), ale na próżno jej szukać w sumach kontrolnych (w podsumowaniu) wpisów w części ewidencyjnej pliku JPK. Jej tam nie ma. Nie jest jednym z wpisów do ewidencji VAT, nie została wprowadzona jako jeden z wpisów. Jest

elementem przeniesionym z rozliczeń z poprzedniego okresu. Ale wpływa na ogólną wysokość podatku naliczonego w danym okresie. Trzeba o tym pamiętać. Stąd mogą się budzić wątpliwości, czy kwoty wykazane w plikach JPK są prawidłowe. Dlatego, gdyby komuś nie zgadzała się wartość zakupów w ewidencji VAT i w pliku JPK, to podejrzenia można kierować na nadwyżkę podatku naliczonego nad należnym, przeniesioną z poprzedniej deklaracji. Trzeba znać logikę jej działania, żeby uzgodnić ewidencję VAT z plikami JPK.

#### **Współczynnik i prewspółczynnik sprzedaży**

Jeżeli w parametrach roku wprowadzi się jakieś wartości współczynnika i prewspółczynnika sprzedaży inne niż 100%, np. 97% i 82% i wystawi się dokumenty księgowe z wszystkimi 4 powodami opodatkowania dla podatku naliczonego, które mają zwroty: "współczynnik" oraz "prewspółczynnik" lub z niektórymi z nich, to system zarówno w części deklaracyjnej pików JPK, jak i w części ewidencyjnej odpowiednio przeliczy kwoty z tych wpisów przemnażając je przez współczynnik i prewspółczynnik.

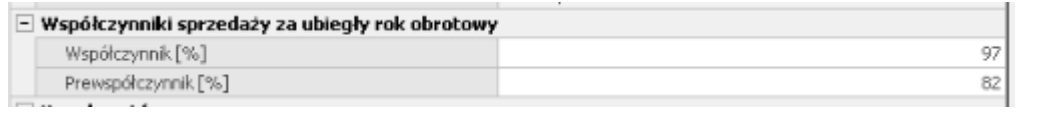

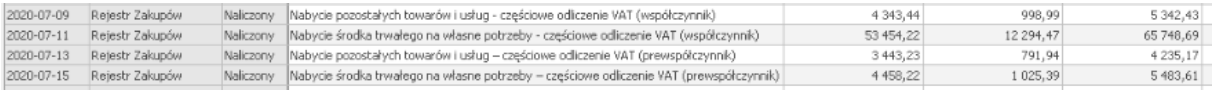

Natomiast w podsumowaniach wpisów do rejestru VAT wykonanych na oknie przeglądowym programu okna rejestracji VAT (podsumowanie w stopce) i w niektórych zestawieniach VAT takiej logiki, jak w plikach JPK nie ma. Tam są proste sumy wszystkich wpisów do rejestru VAT, bez żadnego przemnażania przez współczynnik i prewspółczynnik. Stąd mogą się budzić wątpliwości, czy kwoty wykazane w plikach JPK są prawidłowe. Dlatego, gdyby komuś nie zgadzała się wartość zakupów w ewidencji VAT i w pliku JPK, to podejrzenia można kierować na wpisy do rejestru VAT z powodami opodatkowania, które mają zwroty: "współczynnik" oraz "prewspółczynnik". Trzeba znać logikę ich działania w plikach JPK, żeby uzgodnić ewidencję VAT z plikami JPK.

#### **Powody opodatkowania, które nie mają skutków podatkowych.**

Obecnie system działa tak, że użytkownik sam decyduje, z jakimi powodami opodatkowania wprowadza wpisy do rejestru VAT. A niektóre powody opodatkowania są z punktu widzenia plików JPK niepotrzebne w takim sensie, że nie mają skutków podatkowych (są to wpisy ze stawkami 0%, ZW, NP oraz wpisy niedające prawa do odliczenia podatku i ich istnienie w programie jest naszym autorskim pomysłem na fakultatywne oznaczanie w ewidencji VAT transakcji, które nie dają prawa do odliczenia podatku, ale prawda jest taka, że przepisy nie wymagają wprowadzania do ewidencji VAT transakcji, które nie mają skutków w VAT).

#### Przykłady wpisów ze stawkami: 0%, ZW, NP

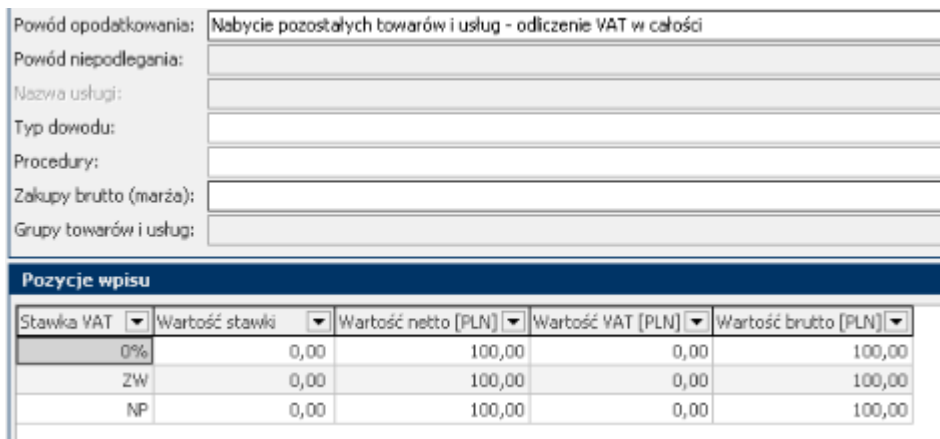

Przykłady powodów opodatkowania, które nie dają prawa do odliczeń:

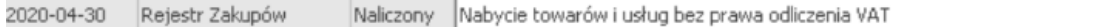

Jak ktoś użyje takich stawek podatku i powodów opodatkowania jak powyżej, to takie wpisy są wykazywane w podsumowaniach wpisów do rejestru VAT wykonanych na oknie przeglądowym programu okna rejestracji VAT (podsumowanie w stopce) oraz w zestawieniach VAT. Natomiast w plikach JPK są wykazywane tylko nagłówki takich wpisów, czyli prezentowana jest nazwa kontrahenta, jego NIP, numer faktury, itd., natomiast nie są wykazywane żadne pozycje przypisane do poszczególnych literek K, (np. K\_42, K\_43, itd.). Dzieje się tak, bo naczytując dane do plików JPK, najpierw naczytujemy wszystkie wpisy do rejestru VAT jak leci, a później próbujemy dopasować do nich literki K. Jak żadna literka K nie pasuje (dany powód opodatkowania nie ma odpowiednika w postaci literki K), to taki nagłówek wpisu pozostaje już w pliku JPK, bo został już naczytany, ale jest "pusty", nie dopasowano mu żadnej literki K. Na szczęście nie powoduje to wadliwości pliku JPK (przechodzi on pozytywną weryfikację po stronie serwera MF), ale wartość informacyjna takiego wpisu jest żadna. Takie wpisy są zliczane do sumy kontrolnej w JPK prezentującej liczbę wpisów w ewidencji zakupów w danym okresie. Efekt jest dwojaki:

- liczba wpisów w zestawieniach VAT zgadza się z liczbą wpisów w JPK, co jest dobre dla celów samokontroli, czyli sprawdzenia, czy wszystkie wpisy wykazane w zestawieniach VAT trafiły do JPK. Podsumowanie podatku w zestawieniach VAT i w JPK też jest zgodne (bo te wpisy nie generują żadnej kwoty podatku, czyli te "nadmiarowe" wiersze nie fałszują danych o podatku, bo żadnej kwoty podatku w nich nie ma). ale

- w JPK figurują "puste" wpisy, co budzi niepotrzebne zainteresowanie użytkowników, a przede wszystkim organów kontrolujących, które zaczynają zadawać pytania w stylu: "Co to za wpisy, które nie mają żadnych kwot?", "Po co one tu są?", "Może ktoś zapomniał dodać kwoty i powinien w takim razie skorygować swój plik JPK i uzupełnić te kwoty?"

O tym dwojakim efekcie należy pamiętać. Nie wynika on z błędów w pliku JPK, tylko z powodu użycia stawek podatku i powodów opodatkowania, które nie mają skutków podatkowych. Nie należy ich używać, żeby nie mieć ww. efektu.